作成日: 令和4年4月1日

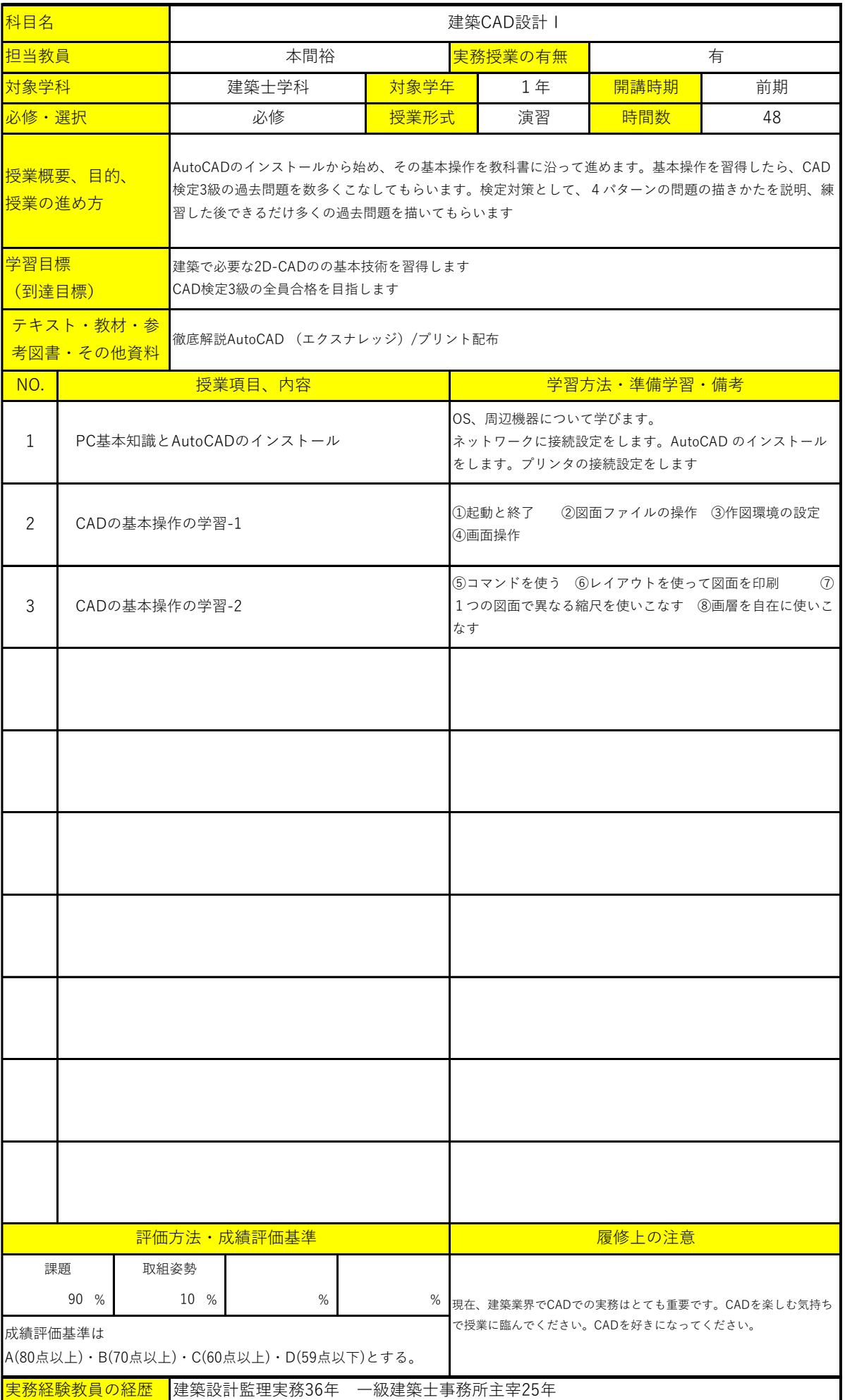